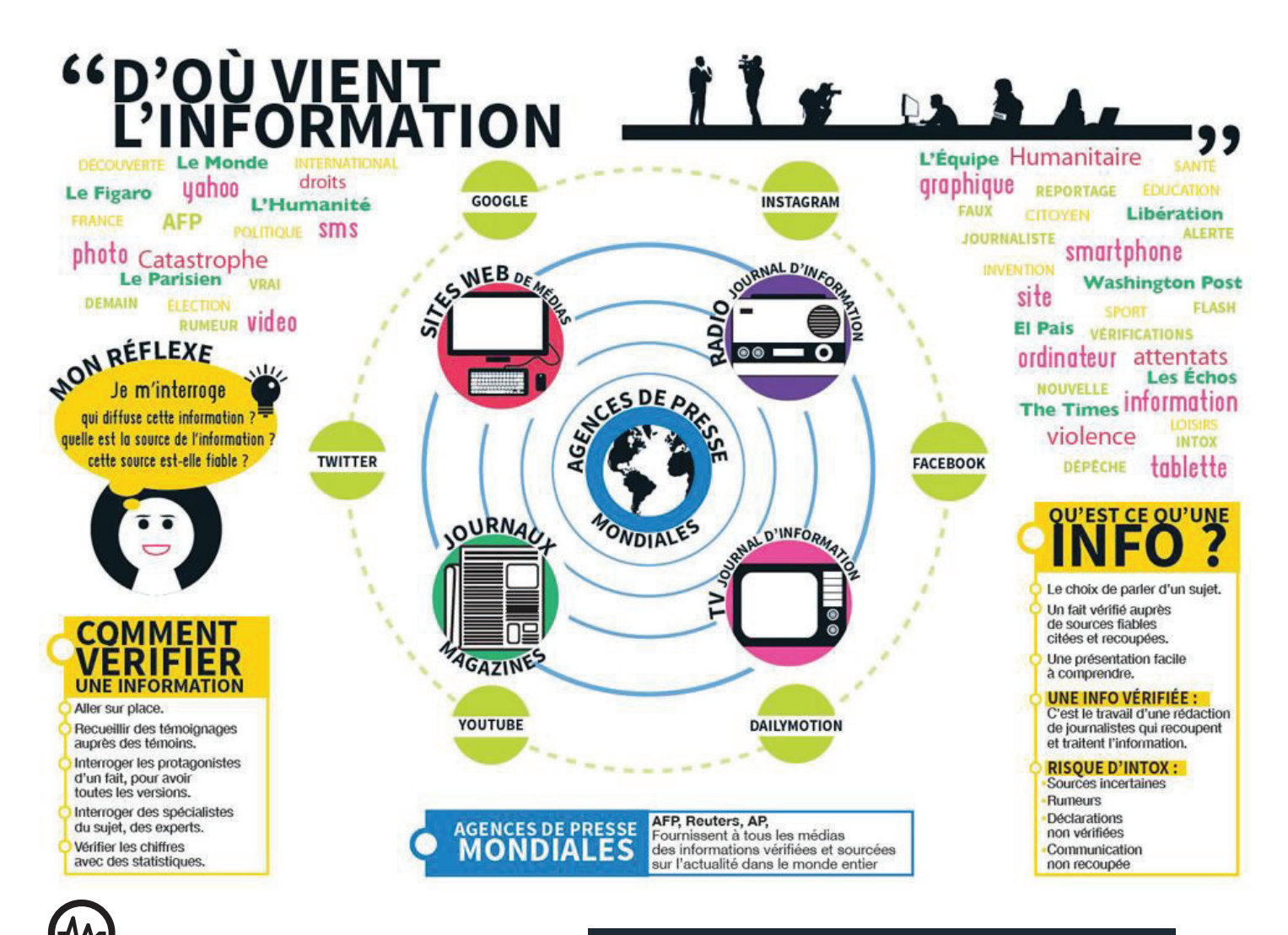

**Pour vérifier une information, il est possible d'avoir recours à différents outils en ligne.** 

**Vérifier une image** : google images : https://www.google.com/imghp?hl=FR

## **Vérifier une video** :

youtube dataviewer d'amnesty international https://citizenevidence.amnestyusa.org/

**Vérifier une localisation** : google street views https://www.google.com/maps

**Vérifier un site internet** : les décodeurs du monde, decodex, https://abonnes.lemonde.fr/verification/?

**Verifier un hoax** : hoaxbuster http://www.hoaxbuster.com/ , les observateurs de France 24 https://observers.france24.com/fr/

## **COMMENT REPÉRER DES « FAKE NEWS »**

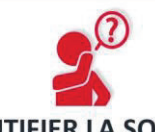

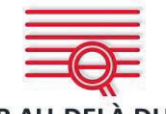

**IDENTIFIER LA SOURCE** Explorer le site, son but sa page « Contacts ».

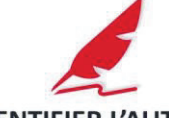

**IDENTIFIER L'AUTEUR** Faire une recherche rapide sur l'auteur. Est-il fiable? Existe-t-il vraiment?

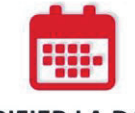

**VÉRIFIER LA DATE** Partager un vieil article ne signifie pas qu'il est d'actualité.

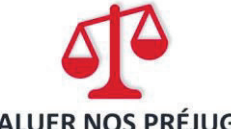

Nos propres opinions peuvent affecter notre jugement.

ALLER AU-DELÀ DU TITRE Les titres peuvent être racoleurs, pour obtenir des clicks. Lire l'article entier

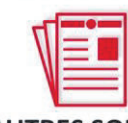

**D'AUTRES SOURCES?** Consulter les liens, pour vérifier l'information.

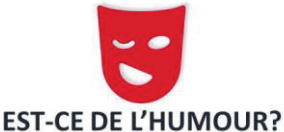

Si c'est trop extravagant, est-ce une

satire? Vérifier la vocation du site

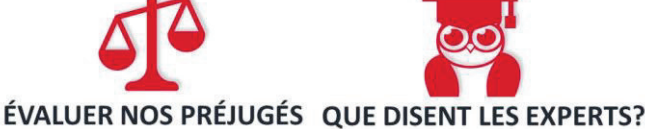

and at the state of the d

Demander à un bibliothécaire ou consulter un site de vérification des faits.

 $I$  $F$  $L$  $A$ 

Traduit nor Claire Bo